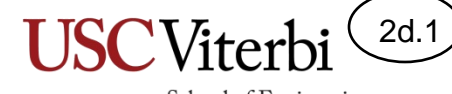

# Unit 2d – Strings

Mark Redekopp

© 2023 by Mark Redekopp. This content is protected and may not be shared, uploaded, or distributed.

# Unit 2

- **Unit 1**: Scalar processing
	- aka IPO=Input-Process-Output Programs
- **Unit 2**: Linear (1D) Processing
- **Unit 3**: Multidimensional Processing
- **Unit 4**: Divide & Conquer (Functional Decomposition)

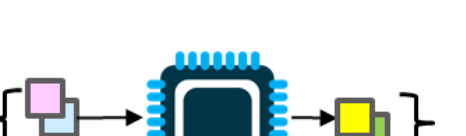

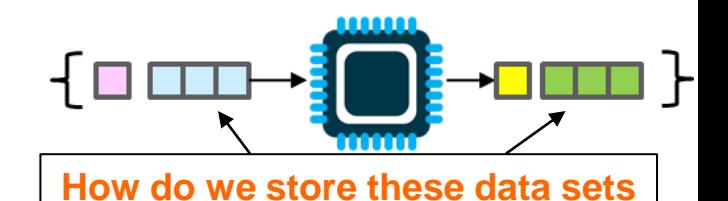

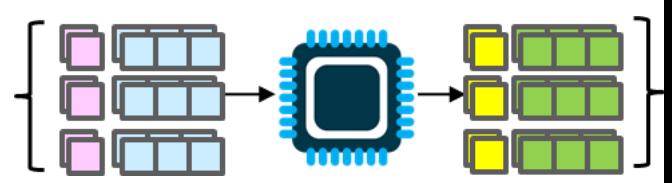

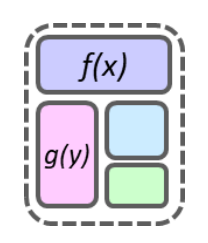

School of Engineering

2d.2

# Character Arrays and Strings (1)

- Recall that in C/C++ string constants (the text in between " ") are just character arrays
	- Each character consumes 1 element in the array
	- Ends with the null character (e.g. 0 decimal or '\0' ASCII)
- This approach of using an array of char's to store a string is referred to as a **C-String** because there was no string type in C (i.e. before C++)

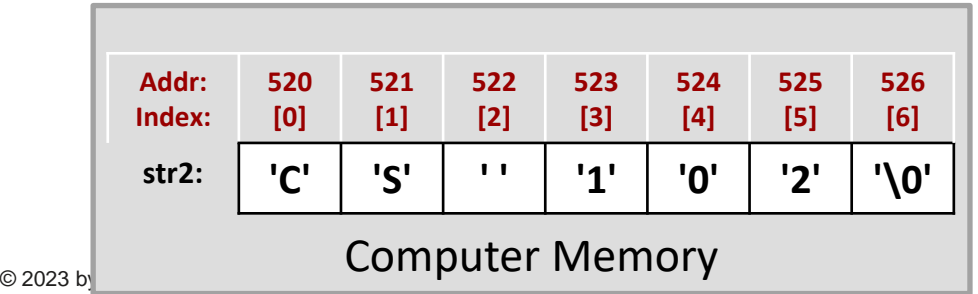

```
#include <string>
using namespace std;
int main()
{
  char str1[3] = {'C', 'S', '\0'};
   // For char arrays easier to use "" 
  char str2[7] = "CS 102" /* Initializes the array to "CS 102"*/
   cout << str1 << endl; // prints "CS" 
  cout \langle \rangle str2 \langle \rangle endl; // prints "CS 102"
  str2[5] = '3';cout \langle \rangle str2 \langle \rangle endl; // prints "CS 103"
   cin >> str2; // get a new string from
                  // the user (suppose user
                  // types "hello"
   cout << str2;
}
```
2d.3

School of Engineering

Program Output:

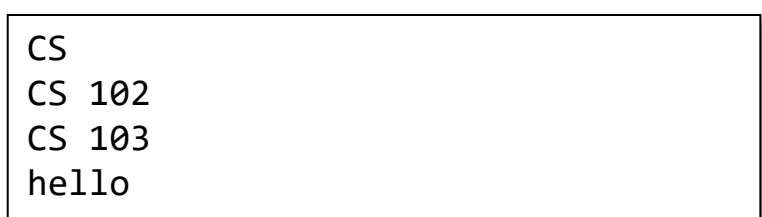

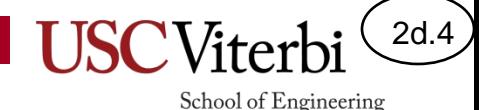

### Character Arrays and Loops

- How many things can a computer do at a time?
- To printout a string/character array, we'd have to print one character at a time!
- But C/C++ treats character arrays specially. cout has a loop inside its code to print strings/character arrays.
- Though not shown, cin also has a loop inside to input a string.
- We say cout and cin have a **special relationship with character arrays.**

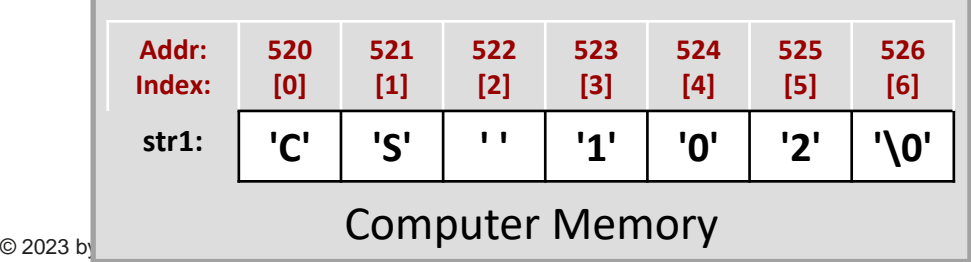

```
#include <string>
using namespace std;
int main()
{
  char str1[7] = "CS 102" /* Initializes the array to "CS 102"*/
   // Usually in C/C++ we must use a loop to do
  // many operations
  for(int i=0; str[i] != '\0; i++) {
     cout << str[i];
   }
  cout << endl;
   // but cout has its own loop so you don't
   // have to write the loop above but just
   // what you see below.
  cout \lt str1 \lt endl; // prints "CS 102"
}
```
#### Program Output:

CS 102 CS 102

### **USC**Viterbi cout's Special Relationship with Character Arrays

- To print out all elements of **any array type** *OTHER than a character array* (i.e. int, double, bool, etc.) you must **write your OWN loop** (i.e. because computers can only do 1 thing at a time)
- But for **character arrays**, you can just give cout the name of the array and it will use its **own INTERNAL loop** to print out all characters for you
	- So, internally it is actually looping over the characters so you don't have to
	- It just assumes when you give it a character array that you WANT it to print out all the characters in the array
- Thus, we say **cout** treats character arrays specially

© 2023 by Mark Redekopp. This content is protected and may not be shared, uploaded, or distributed.

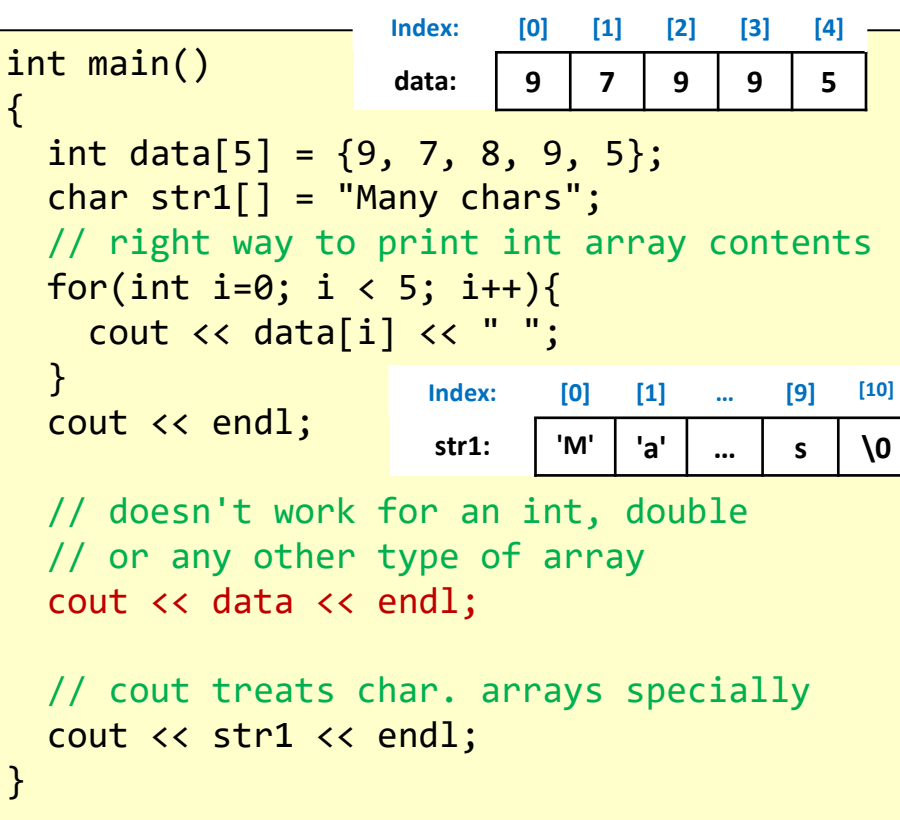

2d.5

Program Output:

9 7 8 9 5 Many chars 0x7fffce40

### **USC**Viterbi cin's Special Relationship with Character

### Arrays

- To get input for all elements of an array type *OTHER than character arrays* (i.e. int, double, etc.) you must **write your OWN loop**
- But for character arrays, you can just give cin the name of the array and it will use its **own INTERNAL loop** to receive all characters the user types and store them sequentially in the array
	- So, internally it is actually looping over the characters so you don't have to
	- It just assumes when you give it a character array that you WANT it to get a full string (stopping at the next space)
- **cin** treats character arrays specially

```
© 2023 by Mark Redekopp. This content is protected and may not be shared, uploaded, or distributed.
```

```
int main()
```

```
{
  int data[5]; //5 garbage values to start
  char str1[8];//8 garbage values to start
 int sum = 0;
  // doesn't work for an int, double
  // or any other type of array
  cin >> data; // won't even compile
```
2d.6

```
 // right way to get int array contents
for(int i=0; i < 5; i++){
  \frac{1}{2} cin >> data[i];
 }
```

```
 // cin treats char. arrays specially
 cin >> str1;
```
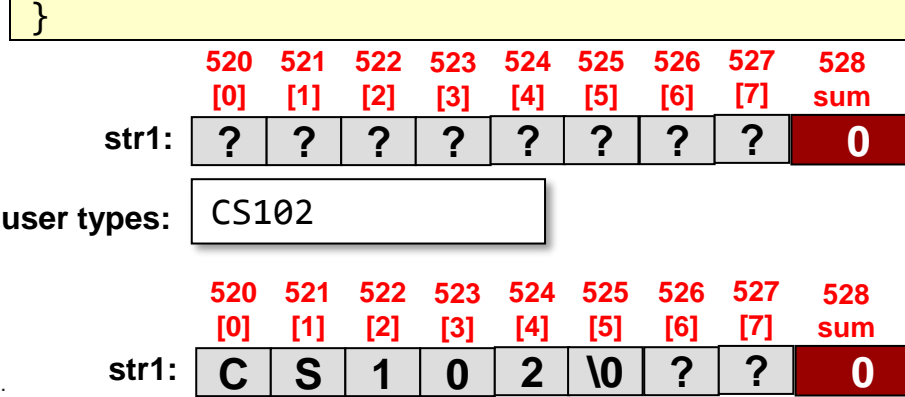

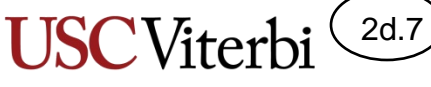

### A Problem with cin and Character Arrays

- What if the user types in **TOO** much (*more characters than our array has room to store*)?
- cin will not stop! It will keep storing the characters the user types, overwriting whatever data and variables came after the array
- **Warning:** cin does not CHECK that the string typed by the user will fit in the array; instead it simply **overwrites memory leading to undefined (bad) behavior!**
- **C++ strings fix this issue, allocating more space based on what is typed.**

© 2023 by Mark Redekopp. This content is protected and may not be shared, uploaded, or distributed.

```
int main()
```

```
{
   char str1[4];
  int sum = 0;
   // What if user types in "CS102"
  \text{cin} \rightarrow \text{str1};
```
 cout << sum << endl; // won't see 0 because sum was modified // when cin received the string that was // too long!

```
 string s2;
 \sin \gg s2;
  // works regardless of user input length
}
```
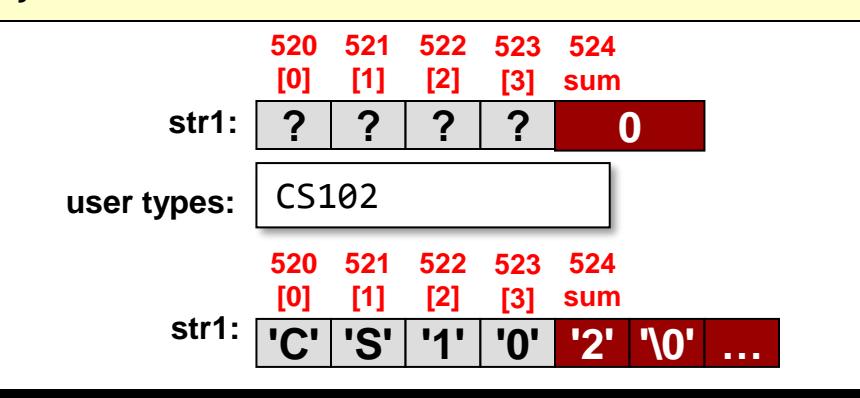

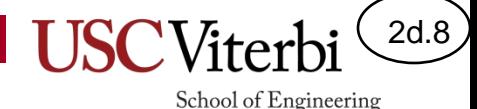

### What About Other Operations

- How would you check whether two strings (character arrays) are equal (i.e. have the same character sequence).
- Since we can only do 1 thing at a time, we'd have to use a loop
- Does '==' have a special relationship with character arrays? NO !!!
	- Most operations on strings require a loop since we can only do 1 thing at a time.
	- cin and cout are exceptions. Every other operation requires the programmer to write a loop!
- So when C++ came along they said, let's fix this. Let's provide code to deal with strings. Enter the C++ string type

```
#include <string>
using namespace std;
int main()
{
  char str1[7] = "CS 102" /* Initializes the array to "CS 102"*/
  char str2[7] = "CS 103";if(str1 == str2) { ... } // Doesn't work // Instead you'd need some kind of loop
  bool same = true;
 for(int i=0; /* some condition */; i++) {
    if(str1[i] != str2[i]) {
        same = false;
 }
 }
   cout << endl;
   return 0;
}
```
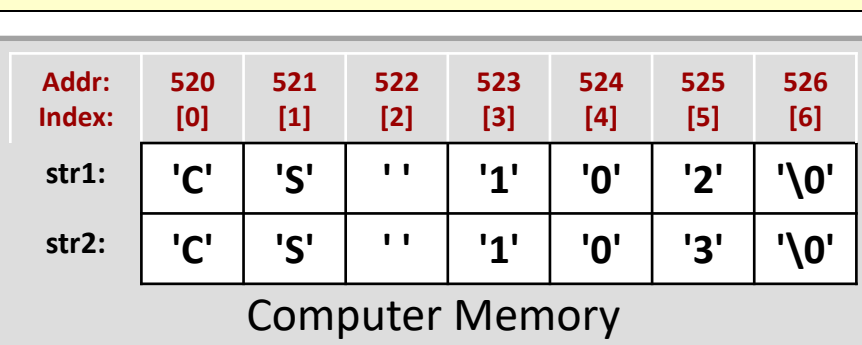

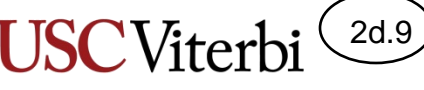

# C-Strings l= C++ strings

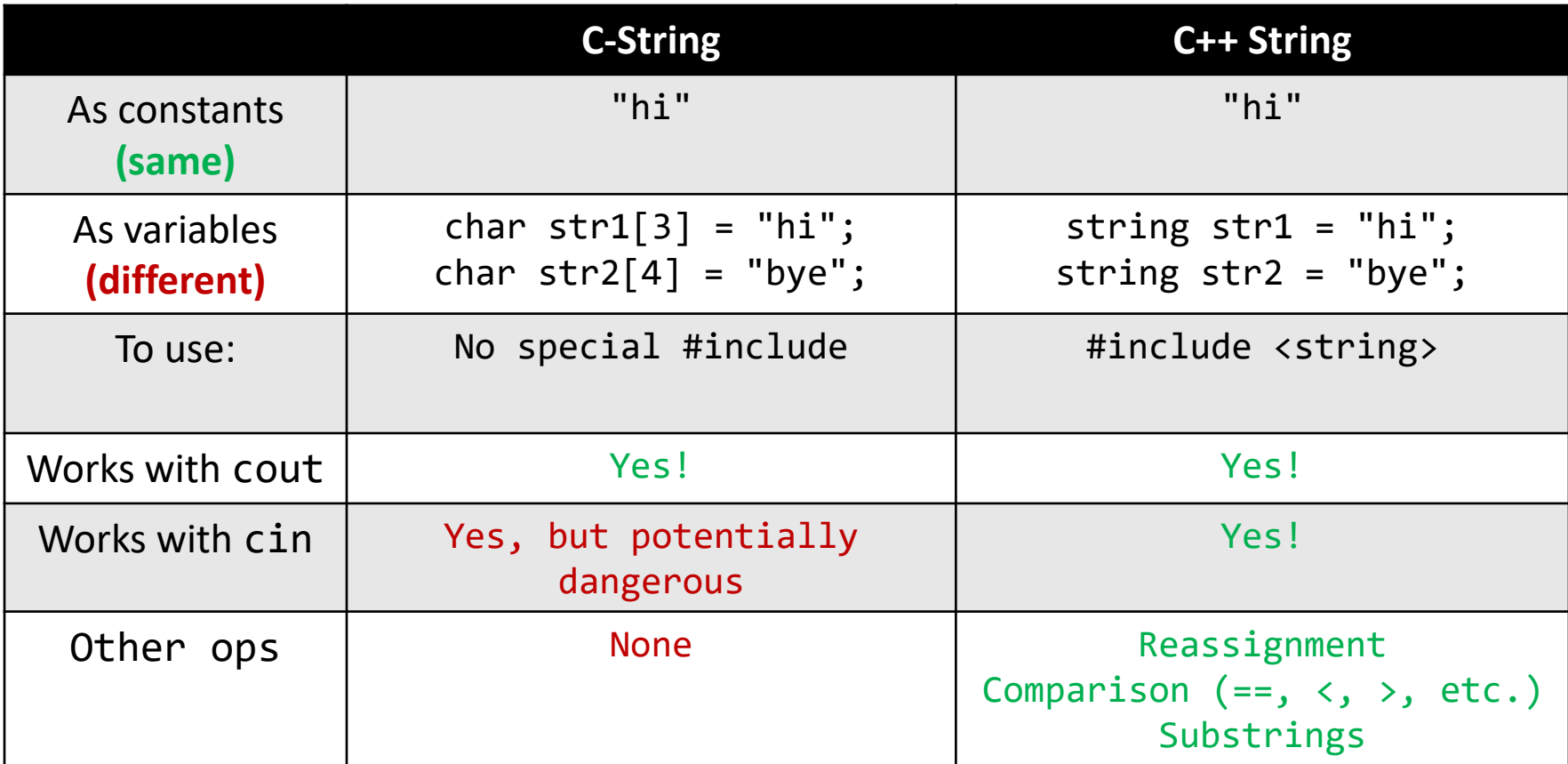

**Why are strings messy ? Because they are** *variable* **length, where as other variable types are a fixed size! Any int can fit in the memory of another int variable. But for strings what if we want to store a new, longer string in the memory of a shorter string? We don't have room?** 

© 2023 by Mark Redekopp. This content is protected and may not be shared, uploaded, or distributed.

# Character Arrays and Strings (2)

 $C++$  strings can do all that character arrays can do

```
int main()
```

```
{
  char str2[7] = "CS 102" string str3 = "CS 102";
  cout \langle \rangle str2 \langle \rangle endl; // prints "CS 102"
   cout << str3 << endl; // prints "CS 102"
  str2[5] = '3';str3[5] = '3';cout \langle \rangle str2 \langle \rangle endl; // prints "CS 103"
   cout << str3 << endl; // prints "CS 103"
   cin >> str2; // get a new string from
                  // the user (suppose user
                  // types "hello"
  \sin \gg \text{str3}; cout << str2;
   cout << str3;
   return 0;
}
```
2d.10

School of Engineering

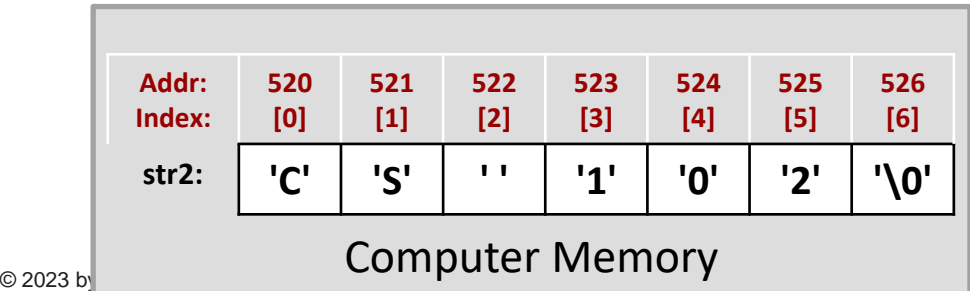

CS 102 CS 102 CS 103 CS 103 hello hello Program Output:

### C++ Strings

}

- In C++, the library adds a new object type named **string (C++)** and provides an easier alternative to working with plain-old **character arrays (Clanguage)**
- Do's and Don'ts
	- **Do** #include <string>
	- **Don't** need to declare the size (i.e. [7]), just assign
	- **Do** still use it like an array by using [index] to get individual characters
	- **Do** still use cin/cout with strings
	- **Don't** worry about how many characters the user types when inputting to a C++ string

```
#include <iostream>
#include <string>
using namespace std;
int main()
{
  char str1[7] = "CS 102": /* Initializes the array to "CS 102"*/
  string str2 = "CS 102"; /* Initializes str2 to "CS 102"*/ 
  str1[5] = '3'; // now str1 = "CS 103"str2[5] = '4'; // now str2 = "CS 104" cout << str1 << endl; 
                // prints "CS 103"
   cout << str2 << endl;
                // prints "CS 104"
```

```
cin \gg str1; // If the user types more
              // than 6 chars..uh oh!
 cin >> str2; // str2 will adjust to
              // hold whatever the user
              // types
```
## What Do Strings Do

- Strings simply abstract character arrays
- Behind the scenes strings are just creating and manipulating character arrays but giving you a simplified set of operators and functions
- Can concatenate (append) to a string with the  $+$  operator

```
#include <iostream>
#include <string>
using namespace std;
int main()
\{ string str2 = "CS 102";
  1/ str2 stores 6 chars. = "CS 102"
   str2 = "Computer Science"; 
   // now str2 stores 16 characters
   // Can append using '+' or '+=' operator
  str2 = str2 + " is cool"; // now str2 stores 24 characters
}
```
© 2023 <mark>by mark Redekopp. This content is protected and may not be shared, uploaded, or distributed.</mark>

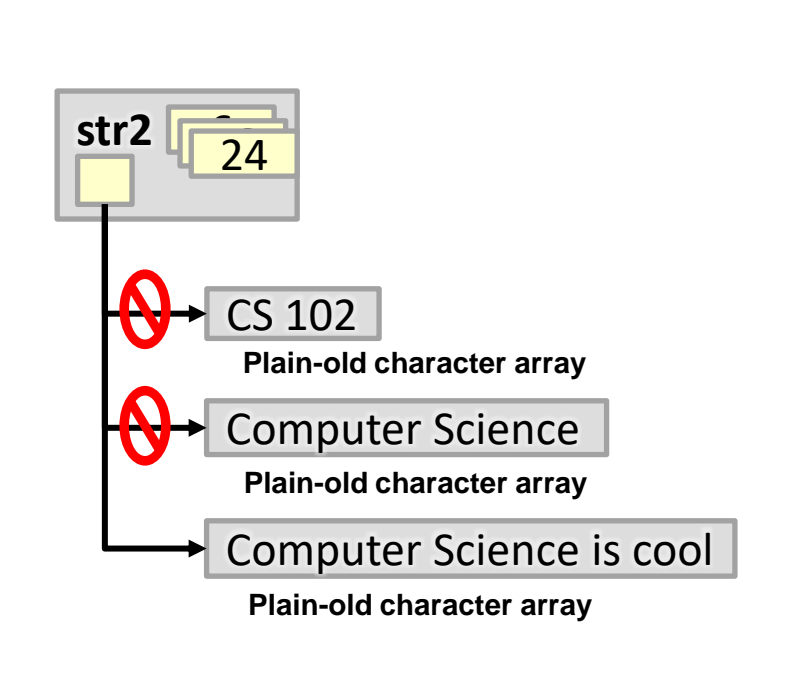

2d.13

### String Size

- Strings track how many characters they are storing
- Call the <stringname>.size() function get the string's size
	- Returns the actual number of real characters (and does not count overhead like the null character)

```
#include <iostream>
#include <string>
using namespace std;
int main()
{
  string str2 = "CS 102"; cout << str2.size() << endl; // 6
   str2 = "Computer Science"; 
   cout << str2.size() << endl; // 16
  str2 = str2 + " is cool"; cout << str2.size() << endl; // 24
}
```
# String Comparison

- Comparison operators **do not work** with plain old character arrays (C-Strings)
- C++ strings **do** perform lexicographic (alphabetical/dictionaryorder) comparison when comparison operators (<, >, ==, etc.) are applied – "a" < "z" ? \_\_\_\_\_\_\_\_\_\_ – "a" > "aa" ? \_\_\_\_\_\_\_\_\_\_ – "ab" < "ba" ? \_\_\_\_\_\_\_\_\_\_
	- "aab" < "aac" ? \_\_\_\_\_\_\_\_\_\_

```
© 2023 by Mark Redekopp. This content is protected and may not be shared, uploaded, or distributed.
```

```
#include <iostream>
#include <string>
using namespace std;
int main()
{
  char str1[4] = "abc";string str2 = "abc";if(<math>str1 == "abc" )</math> // doesn't work {...}
  if( str2 == "abc" ) // works..true
    {...}
  if( str1 < "aac" ) // doesn't work
    {...}
   if( str2 < "aac" ) // works..false
     {...}
  string str3 = "acb";if(str3 > str2) //works..true
    {...}
}
```
2d.14

School of Engineering

### **Substrings**

- C++ strings allow you to produce a new string from a **substring of a current string**
- Call either of the 2 versions: .substr(start\_index) **or** .substr(start\_index, length) function on the string
	- 1<sup>st</sup> version generates substring from starting index location all the way to the end of the string
	- 2<sup>nd</sup> version generates substring from the starting index and includes the next 'length' characters
	- Note: when a function has the same name but different options for parameters we say the function is overloaded
- Returns a new string
	- Even if length is 1 (i.e. if length is 1 you might think you just get a char, but you still get a string)

© 2023 by Mark Redekopp. This content is protected and may not be shared, uploaded, or distributed.

```
#include <iostream>
#include <string>
using namespace std;
int main()
\{string str1 = "CS102";string str2 = str1.substr(2); // str2 = "102"
   str1 = "Hello World";
  str2 = str1.substr(6,2);// str2 = "Wo"str2 = str1.substr(0,1);1/ str2 = "H"
}
```
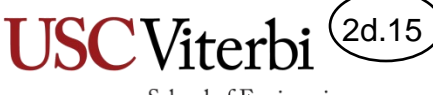

School of Engineering

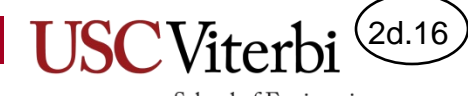

### **SOLUTIONS**

© 2023 by Mark Redekopp. This content is protected and may not be shared, uploaded, or distributed.

# String Comparison

- Comparison operators **do not work** with plain old character arrays (C-Strings)
- C++ strings **do** perform lexicographic (alphabetical/dictionaryorder) comparison when comparison operators (<, >, ==, etc.) are applied – "a" < "z" ? TRUE – "a" > "aa" ? FALSE – "ab" < "ba" ? TRUE – "aab" < "aac" ? TRUE

```
#include <iostream>
#include <string>
using namespace std;
int main()
{
  char str1[4] = "abc";string str2 = "abc";if( str1 == "abc" ) // doesn't work
    {...}
  if(<math>str2 == "abc" )</math> // works..true) {...}
  if( str1 < "aac" ) // doesn't work
    \{\ldots\} if( str2 < "aac" ) // works..false
     {...}
  string str3 = "acb";if( str3 > str2 ) // works..true
     {...}
}
```